# Guía 8d - Diagramas de fase y misceláneas

### Algo sobre transformaciones canónicas

Vimos que, dada una transformación  $(q, p) \rightarrow (Q, P)$ , existen al menos 4 formas de ver si es canónica: corchetes de Poisson, cadena de derivadas, función generatriz, método simpléctico. A veces pasa que nos dan una transformación con ciertas constantes arbitrarias y nos piden determinar esas constantes tal que la transformación sea canónica. Para simplificar lo que quiero explicar, modifiquemos levemente el ejercicio del simulacro del parcial. Supongamos que tenemos la siguiente transformación

$$
Q_1 = q_1^2, \quad Q_2 = q_1 + q_2, \quad p_1 = 2q_1 P_1^{\gamma} + P_2, \quad p_2 = \alpha P_2 + e^{q_2}
$$
 (1)

y nos piden encontrar una función generatriz. ¿Qué condiciones deben satisface las constantes  $\alpha$  y  $\gamma$ para que esa generatriz exista y la transformación sea canónica?

Primero que nada elegimos una función generatriz con la que vamos a probar. Esto requiere a ojo un poco de práctica, no siempre es obvio. En este caso, la transformación relaciona  $Q \leftrightarrow q$  sin mezclar otras variables. Por lo tanto va a ser imposible encontrar una función de tipo 1,  $F_1(q, Q)$ , porque no podemos despejar a  $p(q, Q)$  y  $P(q, Q)$  como funciones de q y Q únicamente.

Los otros tipos parecen plausibles en principio. La más simple es una función de tipo 2,  $F_2(q, P)$ , porque ya tenemos  $Q(q, P)$  y  $p(q, P)$ . Tenemos que resolver el siguiente conjunto de ecuaciones

$$
Q_1(q, P) = \frac{\partial F_2}{\partial P_1}, \quad Q_2(q, P) = \frac{\partial F_2}{\partial P_2}, \quad p_1(q, P) = \frac{\partial F_2}{\partial q_1}, \quad p_2(q, P) = \frac{\partial F_2}{\partial q_2}
$$
(2)

Noten que  $F_2(q_1, q_2, P_1, P_2)$  es una función de cuatro variables, y las ecuaciones de la transformación solo involucran derivadas parciales. Es decir, cada ecuación nos da solo un poco de información sobre  $F_2$ , como si cada una fuera una cara distinta de una pirámide triangular, y necesitamos los 4 lados para completar la figura.

<span id="page-0-0"></span>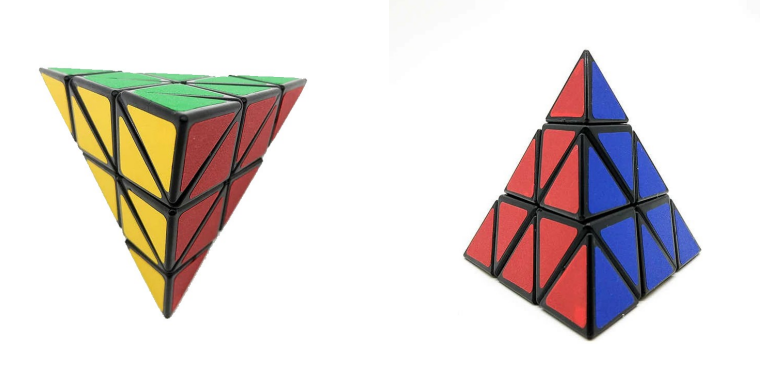

De la primera,

$$
\frac{\partial F_2}{\partial P_1} = Q_1(q, P) = q_1^2 \implies F_2(q, P) = q_1^2 P_1 + f(q_1, q_2, P_2)
$$
\n(3)

La función f, que debemos determinar, NO puede depende de  $P_1$ . Si eso sucede, entonces  $F_2$  no existiría. Ya tenemos el lado rojo. Reemplazando esta información en la segunda ecuación

$$
\frac{\partial F_2}{\partial P_2} = Q_2(q, P) \Rightarrow \frac{\partial f}{\partial P_2}(q_1, q_2, P_2) = q_1 + q_2 \Rightarrow f(q_1, q_2, P_2) = (q_1 + q_2)P_2 + g(q_1, q_2) \tag{4}
$$

Tenemos el lado amarillo. La función g a determinar **NO** puede depende de  $P_1$  NI de  $P_2$ . Pasamos a la última ecuación de  $(2)$  que es más simple

$$
\frac{\partial F_2}{\partial q_2} = p_2(q, P) \Rightarrow P_2 + \frac{\partial g}{\partial q_2}(q_1, q_2) = \alpha P_2 + e^{q_2} \Rightarrow \frac{\partial g}{\partial q_2}(q_1, q_2) = (\alpha - 1)P_2 + e^{q_2} \tag{5}
$$

Si integramos inocentemente

$$
g(q_1, q_2) = (\alpha - 1)P_2 q_2 + e^{q_2} + h(q_1)
$$
\n(6)

Pero acá estamos en un dilema. Dijimos que g no podía depender de  $P_2$ . Si no podemos hacer nada al respecto (porque por ejemplo nos obligan a que  $\alpha \neq 1$ ), entonces  $F_2$  no existe y debemos probar con otra generatriz. Pero si tenemos la libertad de elegir  $\alpha$ , entonces podemos elegir  $\alpha = 1$  y anular la dependencia de  $P_2$  y salvar la transformación. En ese caso

$$
g(q_1, q_2) = e^{q_2} + h(q_1) \Rightarrow F_2(q, P) = q_1^2 P_1 + (q_1 + q_2) P_2 + e^{q_2} + h(q_1)
$$
\n<sup>(7)</sup>

Vemos el lado verde. Vamos a por el último lado de la pirámide

$$
\frac{\partial F_2}{\partial q_1} = p_1(q, P) \Rightarrow 2q_1 P_1 + p_2' + \frac{\partial h}{\partial q_1}(q_1) = 2q_1 P_1^\gamma + p_2' \Rightarrow \frac{\partial h}{\partial q_1}(q_1) = 2q_1 (P_1^\gamma - P_1) \tag{8}
$$

De nuevo, h no puede depender de  $P_1$ , así que la única manera de salvar la transformación es eligiendo  $\gamma = 1$  de forma de anular la dependencia en  $P_1$ . En ese caso,  $h'(q_1) = 0$ . No quedan más variables, así que ya no puede aparecer otra función, la única opciones es que  $h = cte$ . Esa constante no afecta las cuentas, así que lo más simple es elegirla igual a cero.

Finalmente la función generatriz que obtuvimos paso a paso fue

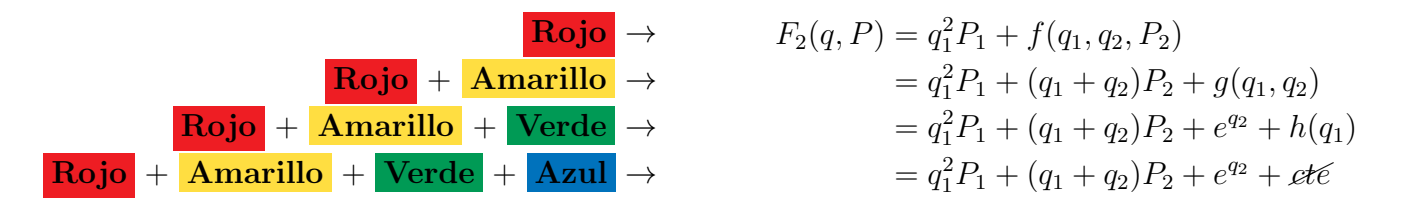

La transformación es canónica sólo si  $\alpha = \gamma = 1$ , que son las condiciones necesarias para que la función generatriz exista.

## Algo sobre la teoría

Tanto Hamilton-Jacobi como Ángulo-Acción son transformaciones dadas por una función generatriz  $F_2$ . Resulta un poco confuso que empiezan a aparecer muchas letras, pero hacemos eso para diferenciar una transformación de otra. En el fondo, el mecanismo es el mismo para todos los métodos. La idea es la siguiente: elegimos un nuevo Hamiltoniano donde resolvemos fácilmente el sistema, hallamos la generatriz que nos lleva a él y antitransformamos para volver a las variables originales

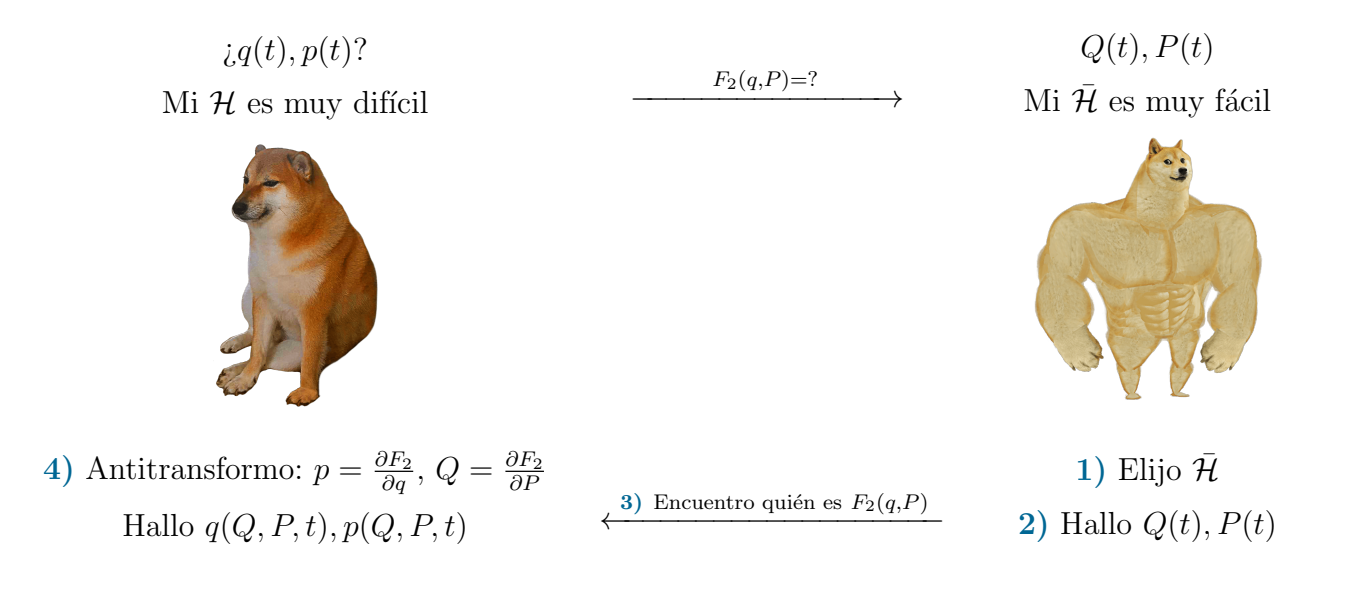

Abajo está detallado en una tabla los nombres de las variables que usamos en cada caso. En el fondo todo es convención y como siempre hay más de una, así que tómenlo solo como una guía

|    | Hamilton-Jacobi                                                                                                    |                                                                                                    |                                                                                                    |
|----|----------------------------------------------------------------------------------------------------|----------------------------------------------------------------------------------------------------|----------------------------------------------------------------------------------------------------|
|    | Función Principal S                                                                                                    | Función Característica W                                                                                                    | Angulo-Acción                                                                                                    |
|    | $(Q, P) \equiv (\beta, \alpha)$                                                                                                    | $(Q, P) \equiv (Q, \alpha)$                                                                                                    | $(Q, P) \equiv (w, J)$                                                                                                    |
| 1) | $\overline{\mathcal{H}}=0$                                                                                                    | $\overline{\mathcal{H}} = E = \alpha_1$                                                                                                    | $\overline{\mathcal{H}} = E(J)$                                                                                                    |
| 2) | $Q_k = \beta_k = cte$<br>$P_k = \alpha_k = cte$                                                                                                    | $Q_1 = t + \beta_1$<br>$Q_{k\neq 1} = \beta_k = cte$<br>$P_k = \alpha_k = cte$                                                                                                    | $w_k = \omega_k t + w_{k0}$<br>$\omega_k = \frac{\partial E}{\partial L} = \left(\frac{\partial J_k}{\partial E}\right)^{-1}$<br>$J_k = \oint \frac{p \, dq}{2\pi} = cte$ |
|    | $\mathbf{B} \left\{\mathcal{H}\left(q, \frac{\partial S}{\partial q}, t\right) + \frac{\partial S}{\partial t} = 0\right\}$<br>$F_2(q, P, t) \equiv S(q, \alpha, t)$ | $\mathcal{H}\left(q,\frac{\partial W}{\partial q},t\right)=E$<br>$F_2(q, P, t) \equiv W(q, \alpha)$                                                                                                    | $\mathcal{H}\left(q,\frac{\partial W_J}{\partial q},t\right)=E(J)$<br>$F_2(q, P, t) \equiv W_J(q, J)$                                                                     |
|    |                                                                                                    | $4) \left[ \begin{array}{c} \beta_k = \frac{\partial S}{\partial \alpha_k} \rightarrow q(\beta, \alpha, t) \end{array} \right] \left[ \begin{array}{c} Q_k = \frac{\partial W}{\partial \alpha_k} \rightarrow q(\beta, \alpha, t) \end{array} \right] w_k = \frac{\partial W_J}{\partial J_k} \rightarrow q(w_0, J, t)$ |                                                                                                    |

Tabla 1: Tabla-resumen de H-J y A-A. Tanto en la función característica  $W$  como en ángulo-acción se asumió que el sistema es conservativo  $\mathcal{H} = E$ .

#### Algo sobre diagramas de fase

Vamos a ver como construir un diagrama de fase a partir de un potencial efectivo siguiendo algunos ejercicios de la guía. En general, dado un Hamiltoniano conservativo cualquiera, uno puede hallar p despejando la ecuación  $\mathcal{H}(q, p) = E$ . Con eso ya obtenemos una expresión para  $p(q)$  que podemos graficar. No siempre es sencillo, pero se puede. La interpretación del diagrama de fases a partir del potencial efectivo puede ser algo complicado según la dependencia con  $p$  del Hamiltoniano.

En el caso particular en que podamos reducir nuestro sistema a un problema 1d equivalente descrito por una ecuación del tipo

$$
\mathcal{H} = \frac{p^2}{2m} + V_{eff}(q) = E \tag{9}
$$

esa traducción con  $V_{eff}$  es mas sencilla. La forma de construir el diagrama de fases es tomar distintos valores de energía en el gráfico de  $V_{eff}(q)$ . Luego,  $p^2 \sim E - V e f f(q)$  es lo que le falta a  $V_{eff}(q)$  para llegar a E. Como tenemos  $p^2$ , el diagrama de fases es simétrico respecto de eje q; p puede ser positivo o negativo y su distancia al eje  $q$  será la misma.

#### Ejercicio 7

Nos dan un péndulo físico constituido por una barra de longitud L que puede moverse en el plano un ángulo  $\psi$  respecto de la vertical a través de un punto fijo en uno de sus extremos. Les dejo a ustedes hallar H.

Si llamamos I al momento de inercia desde el punto fijo tenemos que  $I = mL^2/3 = 4I_{CM}$ , donde  $I_{CM}$  sería el momento de inercia respecto del centro de masa.

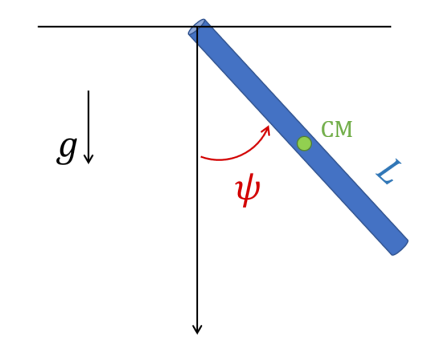

Calculando todo desde el punto fijo, tenemos el  $\mathcal H$  de un péndulo pero reemplazando la masa y longitud por el momento de inercia

$$
\mathcal{H} = \frac{p_{\psi}^2}{2I} - \frac{3g}{2L}I\cos\psi \Rightarrow E = \frac{p_{\psi}^2}{2I} + V_{eff}(\psi) \Rightarrow p_{\psi} = \pm\sqrt{2IE + \frac{3g}{L}I^2\cos\psi}
$$
(10)

De aquí obtenemos una expresión para  $p_{\psi}$  que podemos graficar. Pero también podemos construir el diagrama de fases a partir del potencial efectivo. Lo importante notar es que hay una energía muy particular  $E_{II}$  que separa dos regiones I y III.

**Separatriz**. El valor particular de energía  $E = E_s$  separa los dos tipos de movimiento. Esta energía corresponde al valor máximo del  $V_{eff}$ , que sucede cuando  $\psi = \pm \pi$ . También podemos verlo como un caso límite del movimiento de libración

$$
E_s = V_{eff}(\psi = \pm \pi) = 3gI/2L
$$
  $\pm \psi_r(E_s) = \pm [\pi - \arccos(1)] = \pm \pi$  (11)

En el diagrama de fases, la curva separatriz (que dibujamos punteada) viene dada por la ecuación

$$
p_{\psi}^{II} = \pm \sqrt{2IE_s + \frac{3g}{L}I^2 \cos \psi} = \pm \sqrt{\frac{3g}{L}I^2(1 + \cos \psi)}
$$
(12)

**Región I: Libración**. Si  $E < E_s$  el movimiento está acotado entre dos puntos de retorno, dados por  $E = V_{eff}(\psi_r)$ . Hay una oscilación respecto del mínimo del potencial. Para la libración el movimiento está acotado entre los puntos de retorno  $\psi_r$  dados por la ecuación

$$
E = \frac{p_{\psi}^{2}}{2I} - \frac{3g}{2L}I\cos\psi_r \Rightarrow \pm\psi_r = \pm\left[\pi - \arccos\left(\frac{2EL}{3gI}\right)\right]
$$
(13)

**Región II: Rotación**. Si  $E > E_s$  el movimiento no está acotado. Como se repite periódicamente cada  $2\pi$ , corresponde una rotación. Los puntos de retorno vienen dados por la repetición del potencial efectivo, son  $(-\pi, \pi)$ .

El diagrama de fases es simétrico respecto del eje horizontal. Para calcular la variable de acción solo es necesario calcular la mitad superior con  $p_{\psi} > 0$ ; la mitad inferior será igual por simetría.

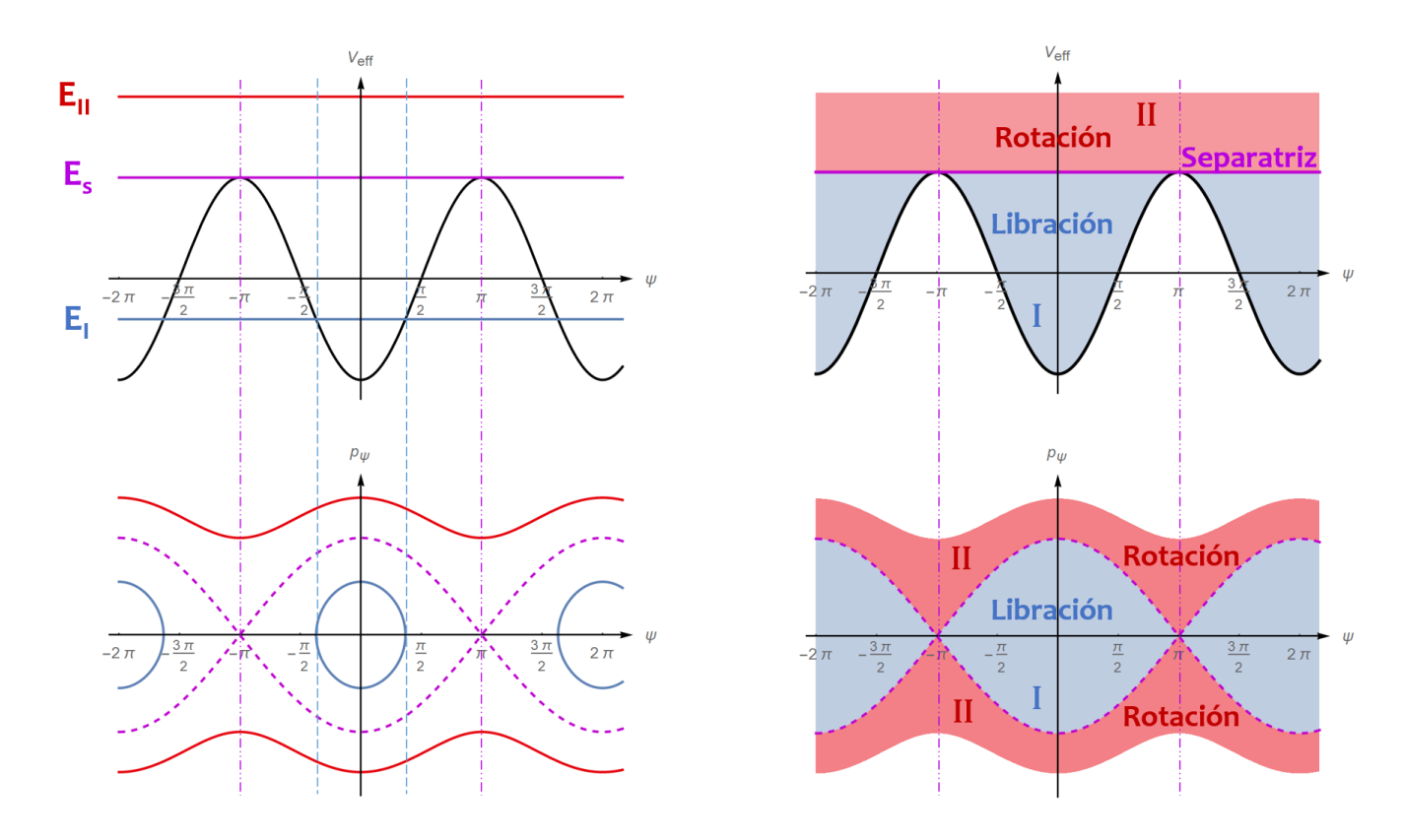

Figura 1: Potencial efectivo y diagrama de fases para el péndulo físico.

Explícitamente,

$$
J = \frac{1}{2\pi} \oint p_{\psi} d\psi = \frac{1}{2\pi} \int_{\psi_1}^{\psi_2} \sqrt{2IE + \frac{3g}{L}I^2 \cos \psi} d\psi + \frac{1}{2\pi} \int_{\psi_2}^{\psi_1} \left( -\sqrt{2IE + \frac{3g}{L}I^2 \cos \psi} \right) d\psi
$$
  
=  $\frac{1}{2\pi} 2 \int_{\psi_1}^{\psi_2} \sqrt{2IE + \frac{3g}{L}I^2 \cos \psi} d\psi$  (14)

Cada región tiene asociada una variable de acción distinta debido a que los puntos de retorno son distintos en cada caso

$$
J_{II} = \frac{1}{2\pi} 2 \int_{-\pi}^{\pi} \sqrt{2IE + \frac{3g}{L}I^2 \cos\psi} \, d\psi
$$

$$
J_I = \frac{1}{2\pi} 2 \int_{-\psi_r}^{\psi_r} \sqrt{2IE + \frac{3g}{L}I^2 \cos\psi} \, d\psi \tag{15}
$$

Para hallar $J_i(E)$  hay que hacer la integral que figura allí.

#### Ejercicio 8

Nos dicen que una partícula se mueve en un potencial

$$
\mathcal{H} = E = \frac{p^2}{2m} + V(q), \qquad V = \frac{m\lambda^2}{2}(|q| - a)^2 = \begin{cases} \frac{m\lambda^2}{2}(q+a)^2, & \text{si } q \le 0\\ \frac{m\lambda^2}{2}(q-a)^2, & \text{si } q \ge 0 \end{cases}
$$
(16)

Este potencial corresponde a un movimiento oscilatorio alrededor de los puntos  $\pm a$ , como podemos ver de la figura [2.](#page-8-0) Existen dos regiones diferenciadas; en una la oscilación es alrededor de un único mínimo mientras que en la otra la partícula oscila alrededor de dos mínimos. Podemos encontrar puntos de retorno cuando  $p = 0$ 

$$
E = \frac{m\lambda^2}{2}(|q_r| - a)^2 \Rightarrow |q_r| = a \pm \sqrt{\frac{2E}{m\lambda^2}} \ge 0
$$
\n(17)

**Separatriz**. El valor particular de energía  $E = E_s$  separa los dos tipos de movimiento, y está dado por el valor de  $V_{eff}$  cuando  $p = q = 0$  con puntos de retorno en  $\pm q^*$ 

$$
E_s = V_{eff}(q=0) = \frac{m\lambda^2}{2}a^2 \qquad \to \qquad \pm q_* = a + \sqrt{\frac{2E_s}{m\lambda^2}} = 2a \tag{18}
$$

Regiones I: Libración. En esta región la partícula oscila alrededor de un único mínimo fijo en  $q_{eq} = -a$ . No podemos pasar de un mínimo a otro porque la energía no es suficiente para superar la barrera de potencial. Según las condiciones iniciales empezamos en una región y nos quedamos. En este caso estamos en  $q < 0$ .

Si  $E < E_s$  tenemos cuatro puntos de retorno, dos con  $q > 0$  y dos con  $q < 0$ . Los dos con  $q < 0$  correspondientes a esta región son

$$
-q_1 = -\left(a - \sqrt{\frac{2E}{m\lambda^2}}\right), \qquad -q_2 = -\left(a + \sqrt{\frac{2E}{m\lambda^2}}\right)
$$
(19)

- Región II: Libración. Esta región es totalmente análoga a la región 1, con la diferencia que ahora  $q > 0$  y la oscilación es alrededor de  $q_{eq} = +a$ . Los dos puntos de retorno de esta región son  $+q_1$  y  $+q_2$ .
- Región III: Libración. En esta región la partícula oscila alrededor de dos mínimos. Aunque en todas las regiones tenemos libración, son oscilaciones diferentes, por eso les ponemos distintos colores. Si  $E > E_s$  solo tenemos dos puntos de retorno porque la rama  $a \pm \sqrt{2E/m\lambda^2}$  es  $< 0$ y por lo tanto no puede ser igual al valor absoluto  $|q_r|$ . Los llamaremos  $\pm q_3 = a + \sqrt{2E/m\lambda^2}$ . La definición de  $q_3$  es igual a  $q_2$  pero la energía es más grande.

Nuevamente, cada región tiene asociada una variable de acción distinta debido los diferentes puntos de retorno. Aprovechando la simetría respecto del eje horizontal, las variables de acción para

<span id="page-8-0"></span>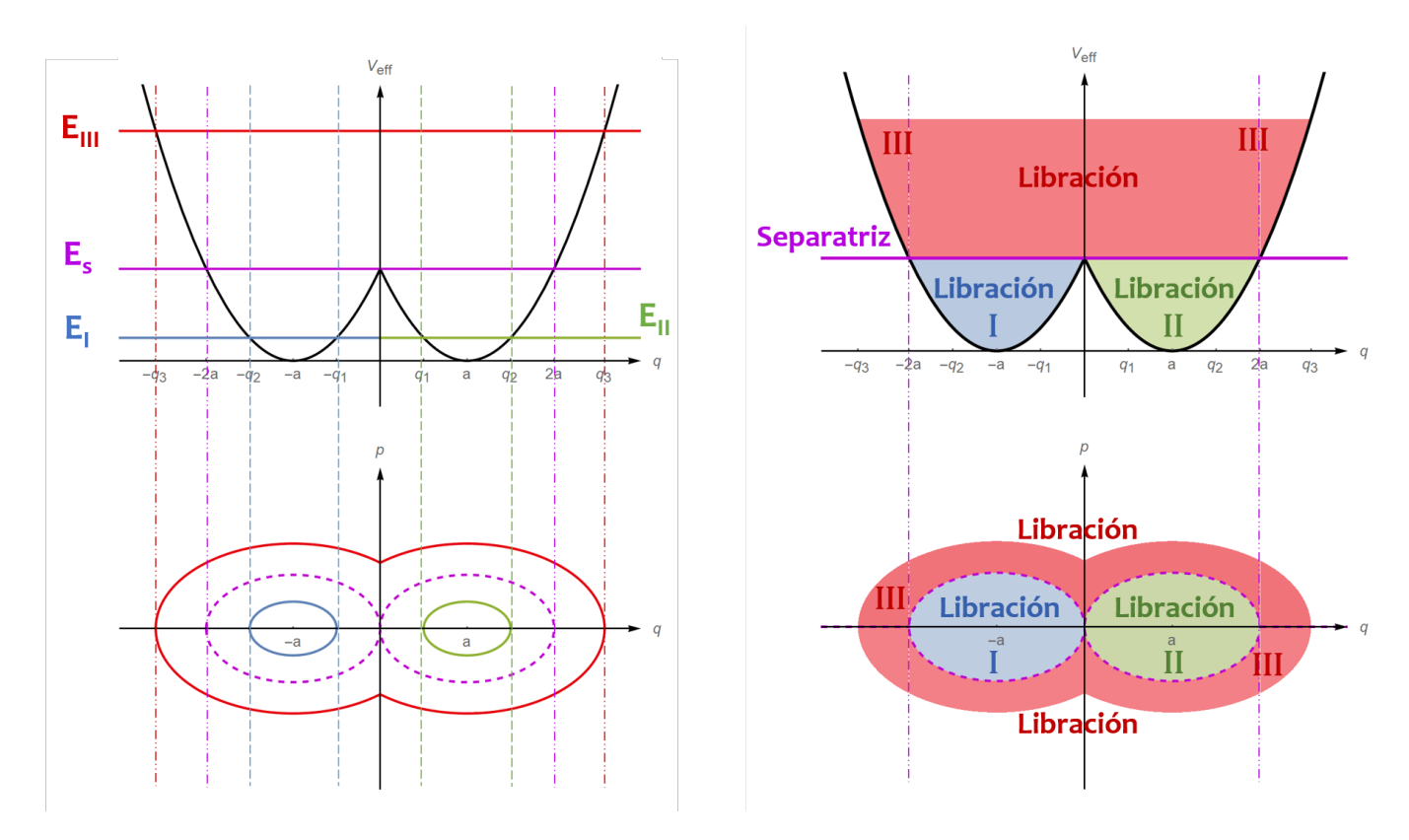

Figura 2: Potencial efectivo y diagrama de fases para ejercicio 8.

cada región son

$$
J_{III} = \frac{1}{2\pi} \, 2 \, \int_{-q_3}^{q_3} \sqrt{2mE - m^2\lambda^2(|q| - a)^2} \, dq
$$

$$
J_I = J_{II} = \frac{1}{2\pi} \, 2 \, \int_{q_1}^{q_2} \sqrt{2mE - m^2\lambda^2(|q| - a)^2} \, dq \tag{20}
$$

Para hallar  $J_i(E)$  hay que hacer la integral que figura allí. Notar que  $J_I = J_{II}$  debido a que por simetría esas áreas son iguales; cambiar  $q \to -q$  no modifica el módulo en el  $V_{eff}(q)$ . Así que para hacer el cálculo elegimos una (yo elegí  $q > 0$ ).

Lo que quería acá es hablar de un truquito. Uno puede hacer la integral en cada caso y chequear que para la región I el resultado es  $J_I = E/\lambda$ . Sin embargo, existe una forma mucho más simple de llegar a este resultado. Se basa en explotar el hecho de que  $J = Area/2\pi$ . Si justo conocemos el ´area de la figura que estamos integrando, por ser una forma geom´etrica conocida, entonces podemos aprovecharlo para simplificar el cálculo. En nuestro caso tenemos una elipse; si reacomodamos un poco los términos en la ecuación de la energía y suponemos que  $q > 0$  veremos que

$$
\frac{p^2}{2m} + \frac{m\lambda^2}{2} = E \qquad \Rightarrow \qquad \frac{p^2}{2mE} + \frac{(q-a)^2}{2E/m\lambda^2} = \frac{p^2}{B^2} + \frac{(q-a)^2}{A^2} = 1 \tag{21}
$$

Por lo tanto podemos llegar fácilmente a que

$$
J_I = \frac{Area}{2\pi} = \frac{\pi AB}{2\pi} = \frac{1}{2\pi} \pi \sqrt{2mE} \sqrt{\frac{2E}{m\lambda^2}} = \frac{E}{\lambda} \quad \to \quad \omega_I = \omega_{II} = \frac{\partial E}{\partial J} = \lambda \tag{22}
$$

La frecuencia del movimiento en las regiones I y II es  $\omega_I = \omega_{II} = \lambda$ . ¿Mirando únicamente el gráfico, cuánto dirían que vale la frecuencia para la región III?

(Espacio pensado para dejar suspenso...)

En III tenemos dos elipses, cada una de frecuencia λ. Como debemos recorrer dos de estas elipses, la partícula tarda el doble de tiempo de lo que tardaría en una elipse, por lo que  $\omega_{III} = \lambda/2$ (frecuencia es *inversa* de período!). Pueden chequear que haciendo algún cambio conveniente de variables (sin  $u = \sqrt{m\lambda^2/2E}(x-a)$ ) se puede integrar para obtener  $J_{III}$  y llegar a la misma frecuencia.

<span id="page-9-0"></span>El valor de  $\lambda$  marca la pendiente de la cuadrática: si aumenta, el  $V_{eff}$  crecerá más rápidamente y la distancia entre los puntos de retorno será menor. En la figura [3](#page-9-0) se muestra el potencial efectivo para diversos valores de λ.

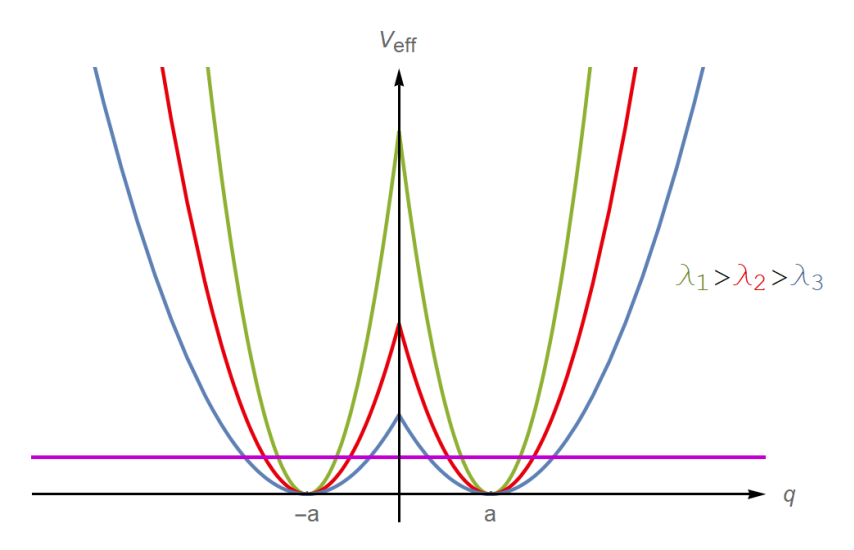

Figura 3: Potencial efectivo para distintos valores de  $\lambda$ .

Moraleja: Si conoce el área, úsela!